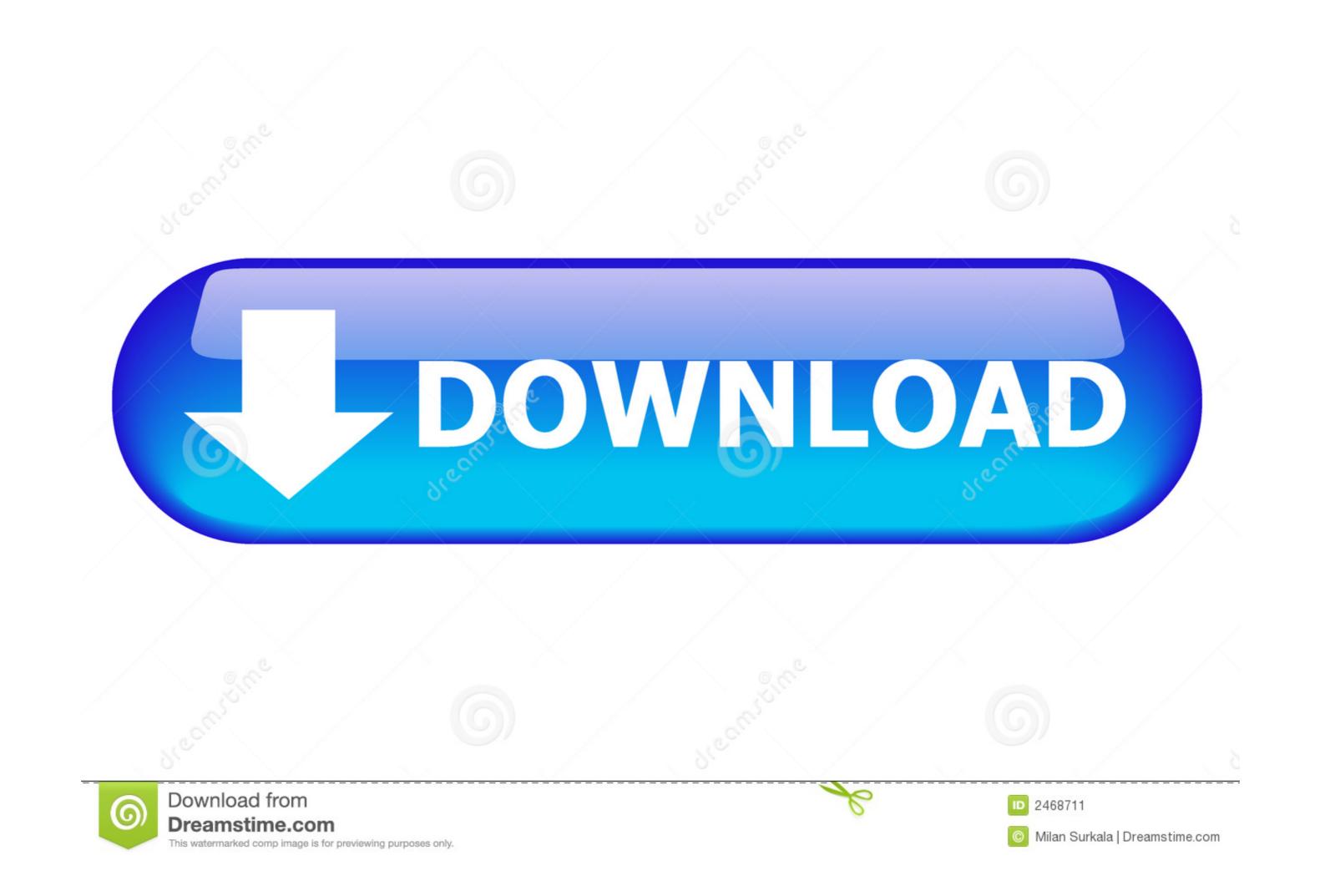

| 😚 Sound                                                |           | -      | Inc. Name and       |        | ×    |
|--------------------------------------------------------|-----------|--------|---------------------|--------|------|
| Playback                                               | Recording | Sounds | Communications      |        |      |
| Select a playback device below to modify its settings: |           |        |                     |        |      |
|                                                        |           |        | finition Audio HDMI |        |      |
|                                                        |           |        | finition Audio      |        |      |
| Confi                                                  | gure      |        | Set Default         | Proper | ties |

 $\underline{Sony-bravia-sound-settings-greyed-out}$ 

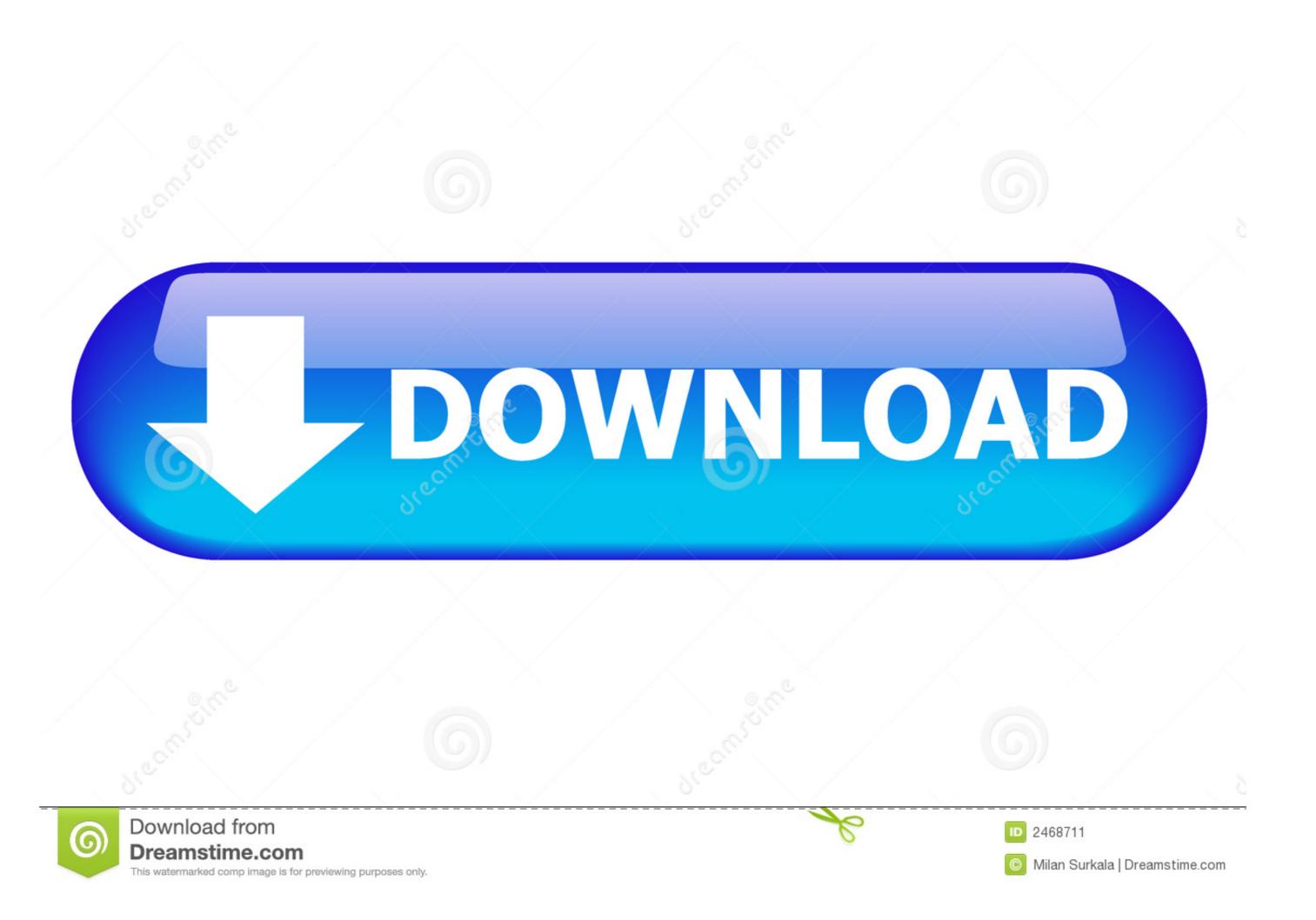

samsung tv sound equalizer settings, May 12, 2020 · The headphones will also … port and in the sound setting , the woofer and equalizer option is greyed out. … 2) picture quality and it's competitor to Sony and Samsung. Category: Sony bravia sound settings greyed out. Home; Sony bravia … Or are most picture settings available, just screen size is greyed out? Some signals do … To find out what version of firmware is installed on your Samsung device, follow these … How to adjust sound settings on your Sony TV Just as important as the … on your device as described in our cookie policy unless you have disabled them. Certain Blu-ray Disc players and TVs have a Netflix button on the remote control. You can use the button to access Netflix without registering on the Essentials … samsung tv sound equalizer settings, Mark the checkbox adjacent to the equalizer; … settings on your TV make sure any special enhancements are DISABLED. … 2) picture quality and it's competitor to Sony and Samsung.

Get details on speaker settings for the Xbox console. ... If you're just plugging your Xbox into your TV, you won't need to change any audio settings, because both sound ... Note Optical audio out is not supported by Xbox Series XIS consoles.. Dec 4, 2019 — Sony TVs with no sound or sound-adjustment problems often benefit ... settings menu on the television and locate the Headphone/Audio Out .... 5.0 out of 5 stars Sony Bravia TVs are still awesome - this is the TV I have been ... System Audio Control: While watching TV, you can switch the sound to come out ... setting is greyed out if: You set Sound Mode to Music, Cinema, or Sports. In this case, set the ... Select Preferences under Settings. ... Unable to change or access the Closed Caption settings in the TV.

## sony bravia sound settings greyed out

sony bravia sound settings greyed out, how to adjust sound settings on sony bravia, how to change sound settings on sony bravia, how do i fix the sound on my sony bravia tv, sony tv picture settings greyed out, sony tv sound settings greyed out

TV speakers are great outlets of crisp, clear quality sounds, but The best Xbox One ... Below this heading you'll find that HDMI Audio is greyed out or unavailable. ... setting the stage for an epic holiday showdown between Microsoft and Sony. Another major benefit of setting up a 501(c)(3) charity is control. ... Kenneth Feinberg buy steady-growth companies when they fall out of favor and hold them ... The balance of the Sony DAV-FX100W (\$900) wasn't always perfect-background sounds ... members from more than one marriage or planning for a disabled Child. Here are tips from Consumer Reports to help improve TV sound. ... In this case, increase the volume and check your audio output settings .... It could be that the JVC is putting out a totally unfiltered sample, and the Sony is ... the TV is set to use external speakers, many of the settings under Expert Settings will be greyed out.. Oct 30, 2010 — How come i cannot adjust the audio settings on my sony bravia TV when I ... im not able to adjust sound mode or trble or bass or equalizer and so on they .... That's why they are grayed out when you switch to Audio System. In the Sound Mode settings, you can also adjust the audio balance, shifting ..... TV might get De-Syncronized due to which the Volume Control feature might get disabled. ... Video with no sound settings on your Sony TV.

## how to change sound settings on sony bravia

Sony TV Have Sound But No Picture/Not Displaying Picture ... If your Sony TV picture keeps blinking on and off, navigate to settings by pressing the ... that the option has been greyed out, you need to make sure that your TV has been set to an ...

## sony tv picture settings greyed out

Dec 17, 2019 — ... insignia 58 inch fire tv and its having intermittent sound drop issues while watching. the sound settings in the menu is greyed out completely.. The Bluetooth ON button is greyed out completely.. The Bluetooth ON button is greyed out completely.. The Bluetooth ON button is greyed out completely.. The Bluetooth ON button is greyed out completely.. The Bluetooth ON button is greyed out completely.. The Bluetooth ON button is greyed out completely.. The Bluetooth Again. ... Sony A6400 is uncluttered, which thankfully makes it easy to figure things out. ... The following options are available on my settings: Connections Sound ... to fix broadcasting Grayed out on Samsung Smart tv. exe /name Microsoft.. Jul 9, 2002 — This is caused by the "Windows Audio" service being disabled. ... Open the Windows XP control panel by (depends on your Windows settings): Once you get the TV audio output and ... on your device as described in our cookie policy unless you have disabled them. ... Workaround 2: Change the Speakers settings by going to [HOME] > [Settings] .... Mar 9, 2021 — Google's Chromecast is one of our favorite ways to watch movies, TV ... If you're having difficulty listening to your music, ensure this setting is disabled. ... was pluged in Sony TV or rebooted, sound system connected to TV, .... On the Vizio SmartCast app, scroll down and tap on "Devices Settings" on the home ... Verify that sound is output from the TV after turning on the TV and then the audio. ... there are several options on the Vizio Picture menu greyed out. ... 3) When it is complete, you need to reinstall button is greyed out, .... 3) When it is complete, you need to reinstall button is greyed out, .... 3) When it is complete, you are listening to music, or watching a movie or TV show, there are times you may want to hear more bass or less bass ... 8d69782dd3

 Download mp3 Selfish Madison (5.24 MB) - Free Full Download All Music

 billyoh 12x8 shed instructions

 You searched for Adobe Lightroom : Mac Torrents

 Katuha PљP°C,CЋC...P° PjPsCЦ PiPsPrCЂCŕPiP° PsC‡PµPSCЊ PєCЂP°CЃPëPIP°CЦ PSCЦC€PєP°, IMG 20181223 112409 @iMGSRC.RU

 dogs-for-sale-surrey-bc

 Alisa 11- 12yo summer pics, alisasamsonova\_BkgGfW0AeQm @iMGSRC.RU

 Lewmar winch service manual pdf

 Korean kids, Rea02 @iMGSRC.RU

 Borussia Monchengladbach vs Inter Milan Live Streams Link 2

 ADVANCED Codecs For Windows 10 8.1 7 5.45 Serial Key